## **2024年度⽇本実業団陸上競技連合登録について**

2024.2.29 関西実業団陸上競技連盟

2024年度実業団登録については、以下の手順で実施ください。 ≪定期申請受付期間: 2024年3月1日(金)13時 〜2024年4月10日(水)17時まで ≫ ※4月10日以降、引き続き、追加申請を受け付けます。 <2024年12月末まで≫

> **関⻄実業団陸上競技連盟**のホームページにアクセス ⇒ http://kansai.jita-trackfield.jp

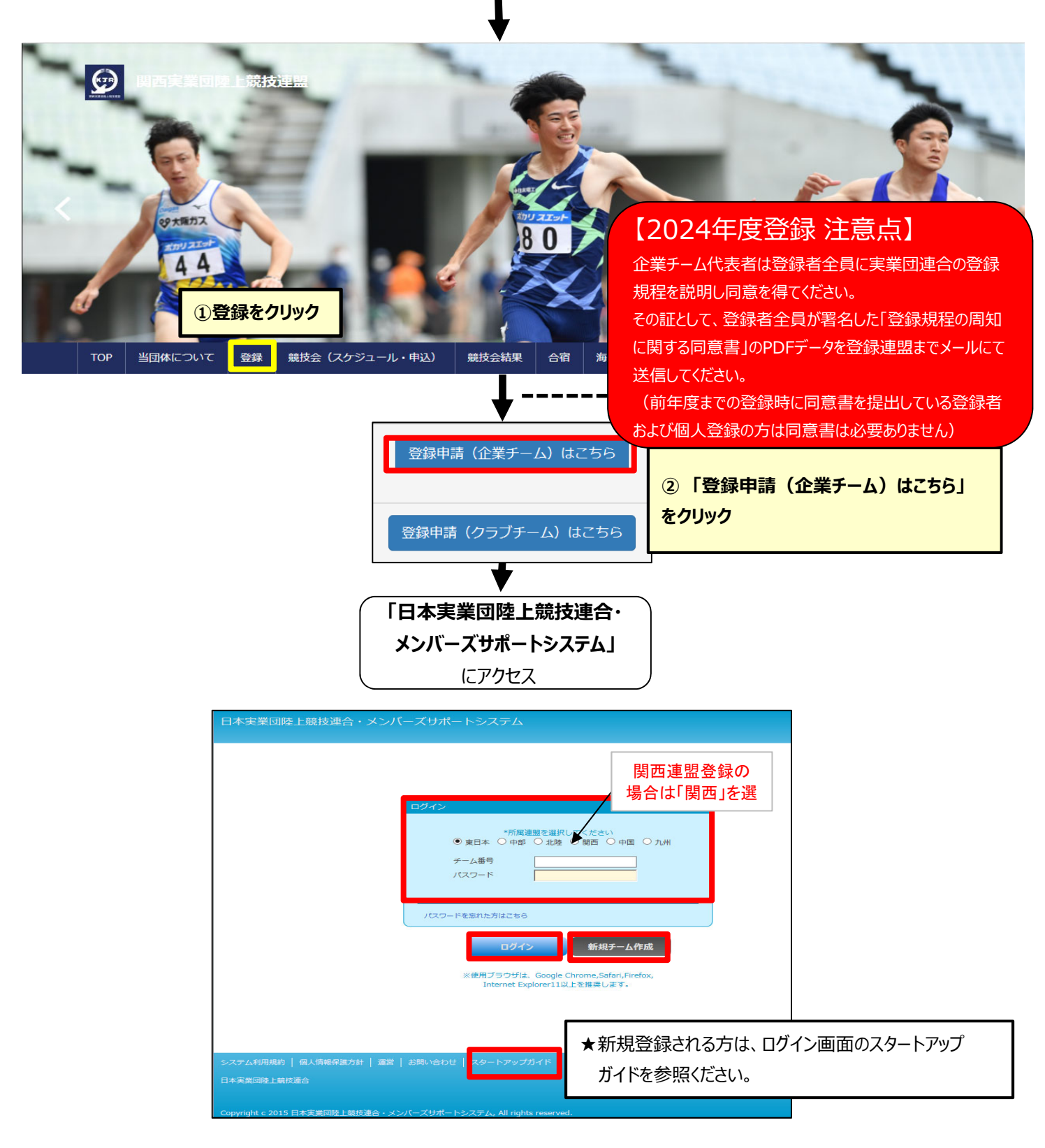

1 / 2 ページ

≪登録チャート≫

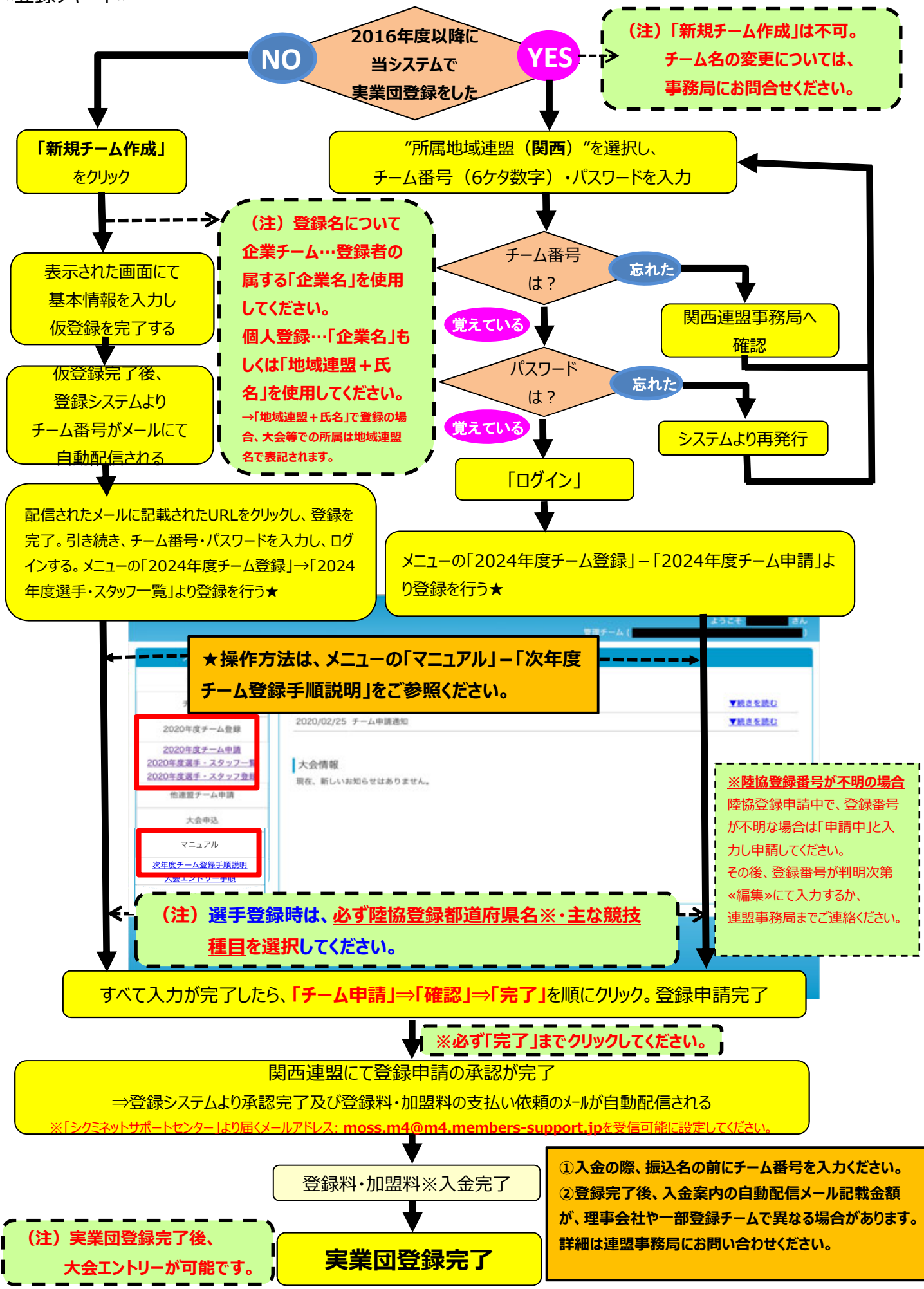

<sup>2 / 2</sup> ページ